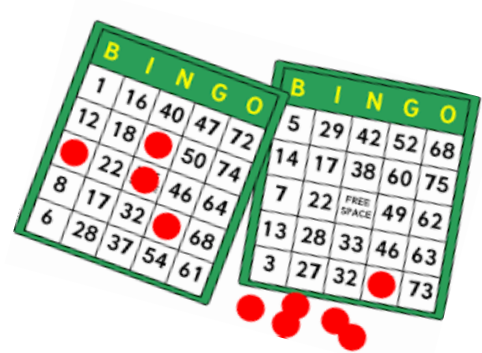

## WOULD YOU LIKE TO ATTEND VIRTUAL BINGO?

## Need help logging in?

**When: Friday May 15, 2020 Start Time: 2pm**

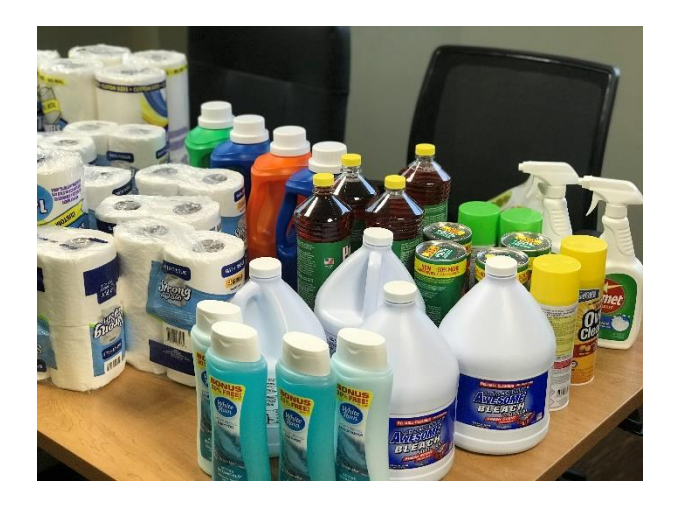

STEP 1 : Go to Play Store app on your phone  $\Box$   $\overline{C^{cycp}$ 

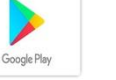

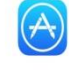

STEP 2 : Click search, then type Zoom

STEP 3 : Click Open

STEP 4 : Click Join a Meeting

STEP 5 : Type Meeting ID:

STEP 6 : Type Password:

STEP 7 : Start video

STEP 8 : Click connect with phone audio

 $\Box$ 

STEP 9 : Say 'Hi'

Please Call Or text for assistance